## 經濟及科技發展局

## **CEPA** 證明書網上申請服務簡易流程

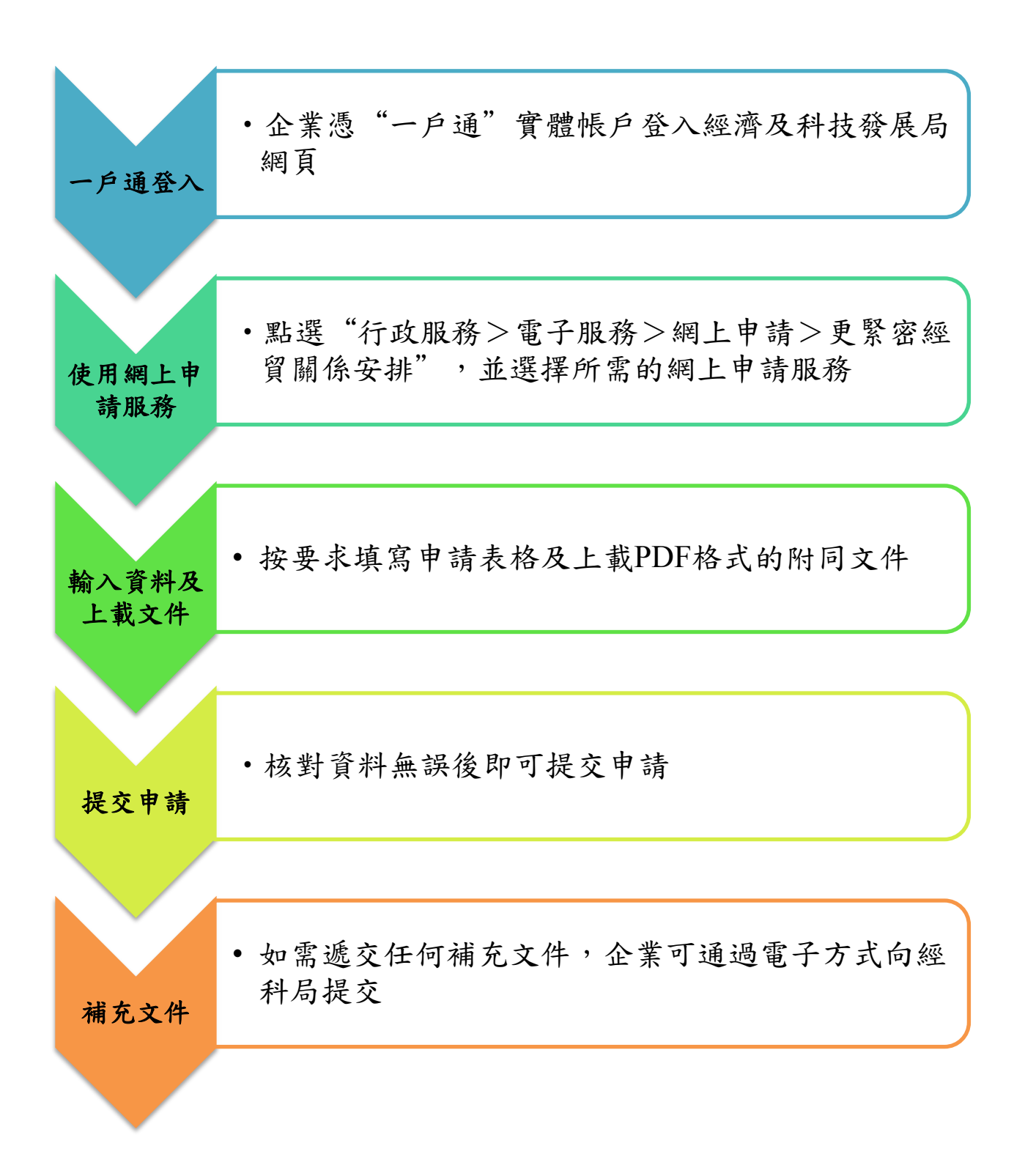